# **Тема 1. Массивы**

## **Массивы**

**Массив** – это группа однотипных элементов, имеющих общее имя и расположенных в памяти рядом.

## **Особенности:**

- все элементы имеют **один тип**
- весь массив имеет **одно имя**
- все элементы расположены в памяти **рядом**

#### **Примеры:**

- список учеников в классе
- квартиры в доме
- школы в городе
- данные о температуре воздуха за год

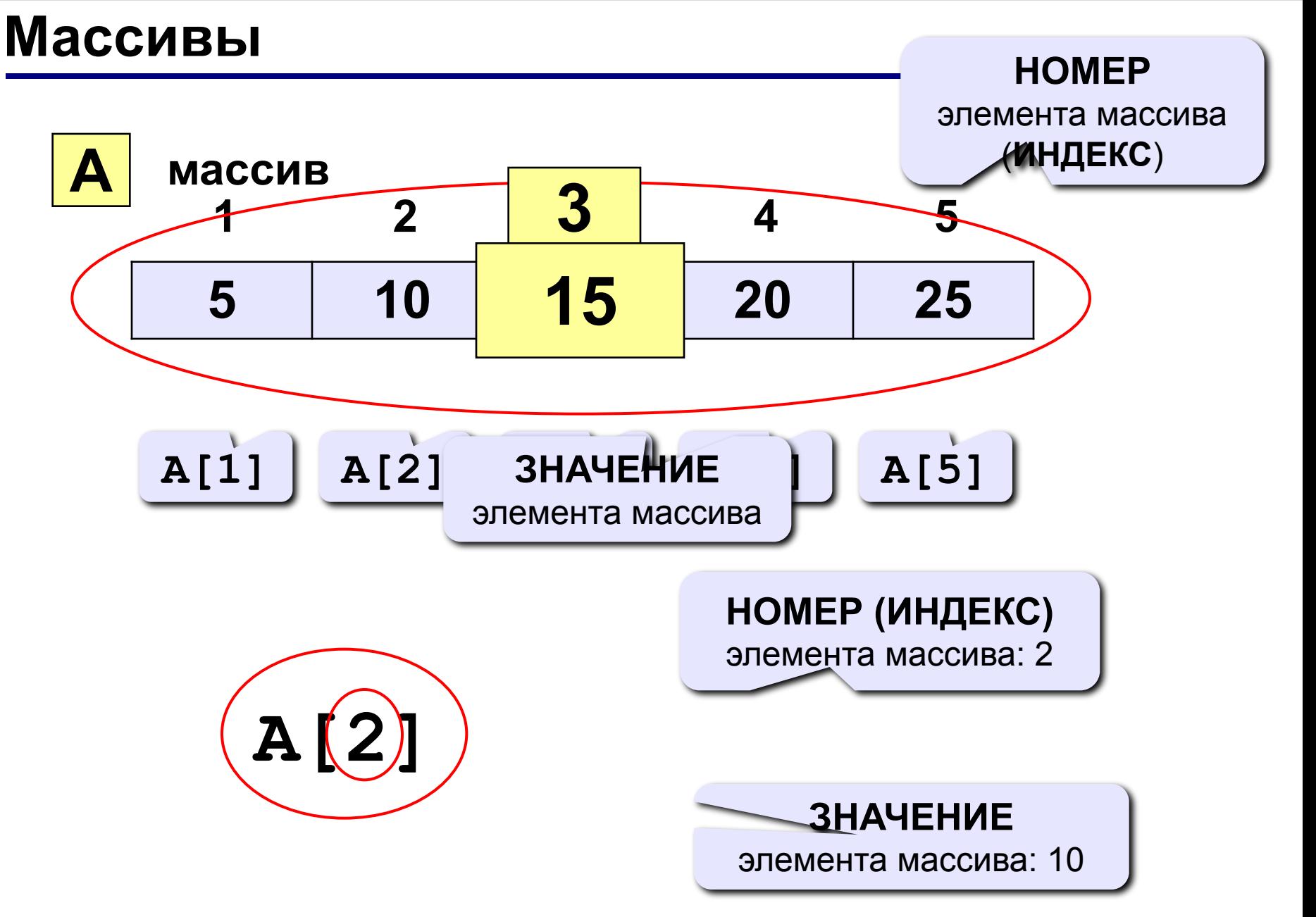

## **Объявление массивов**

## **Зачем объявлять?**

- определить **имя** массива
- определить **тип** массива
- определить **число элементов**
- выделить **место в памяти**

#### **Массив целых чисел:**

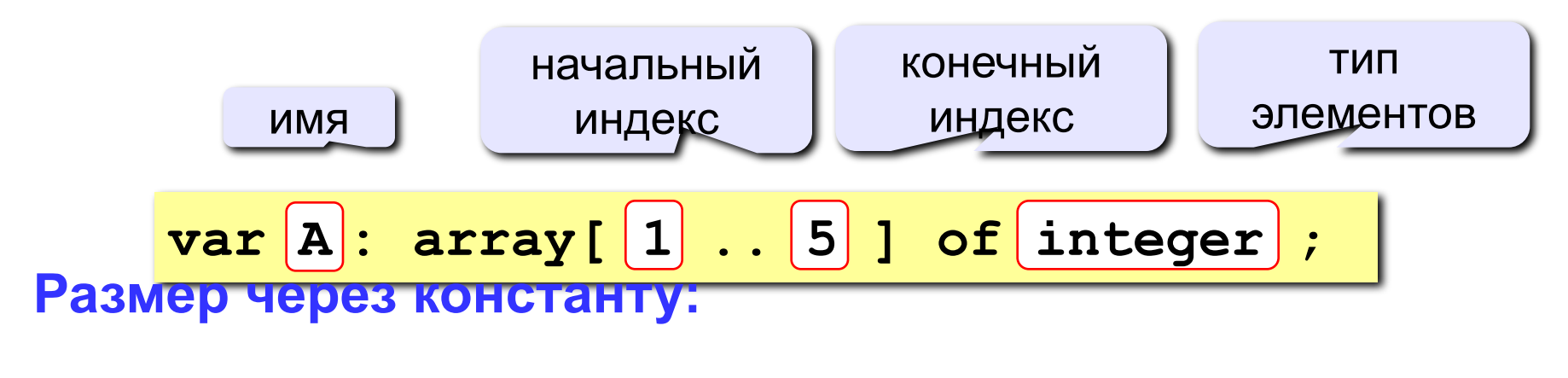

$$
\begin{array}{c}\n\hline\n\text{const N=5;} \\
\text{var A: array[1..N] of integer;} \\
\hline\n\end{array}
$$

#### **Объявление массивов**

#### **Массивы других типов:**

- **var X, Y: array [1..10] of real**;
	- **C: array [1..20] of char**;

**Другой диапазон индексов:** 

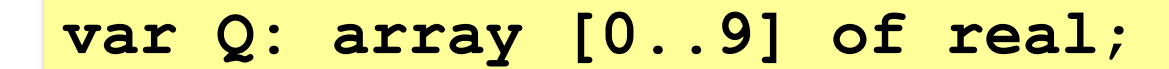

**Индексы других типов: C: array [-5..13] of char**;

**var A: array ['A'..'Z'] of real**; **B: array [False..True] of integer**; ...  **A['C'] := 3.14259\*A['B']; B[False] := B[False] + 1;**

## **Что неправильно?**

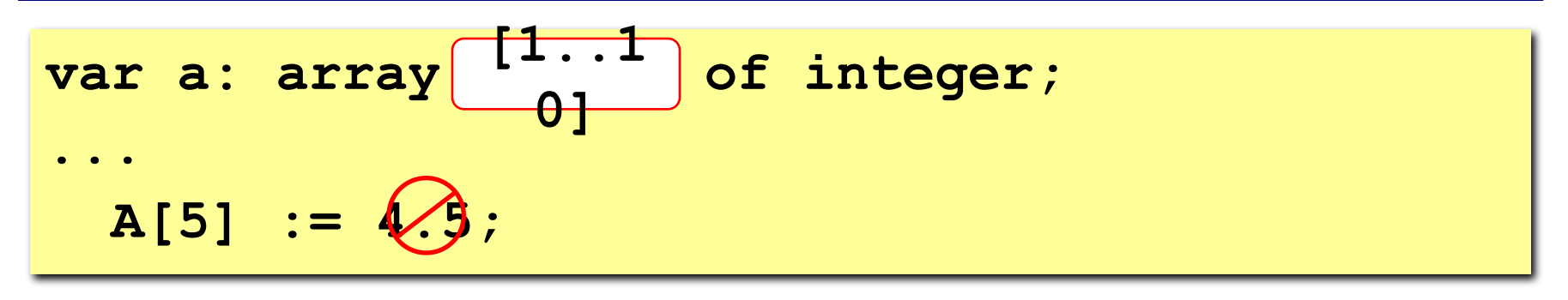

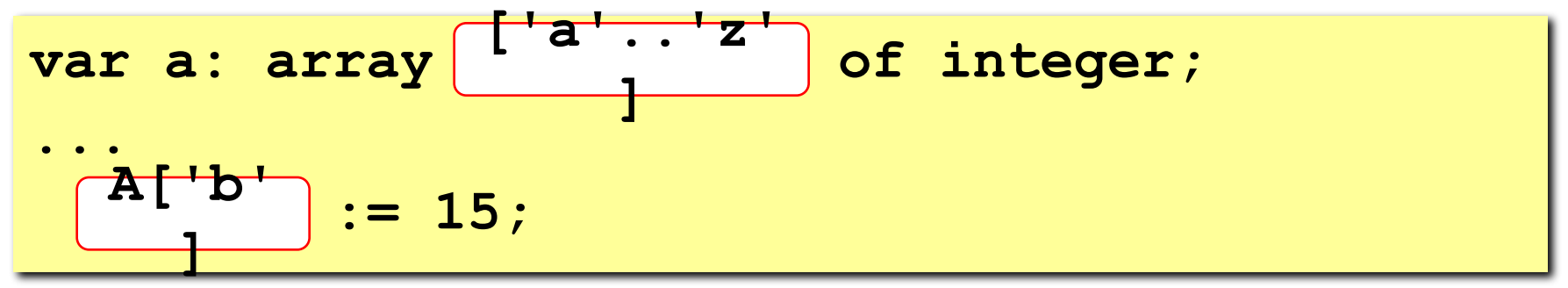

var a: array 
$$
[0..9]
$$
 of integer;  
\n $\dots$   
\n $A[0]$  :=  $\emptyset$ ;

Объявление:

#### Заполнение массива

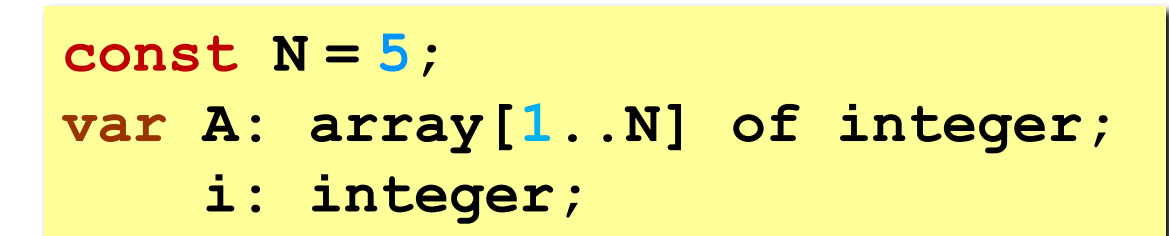

#### Заполнение одинаковыми числами:

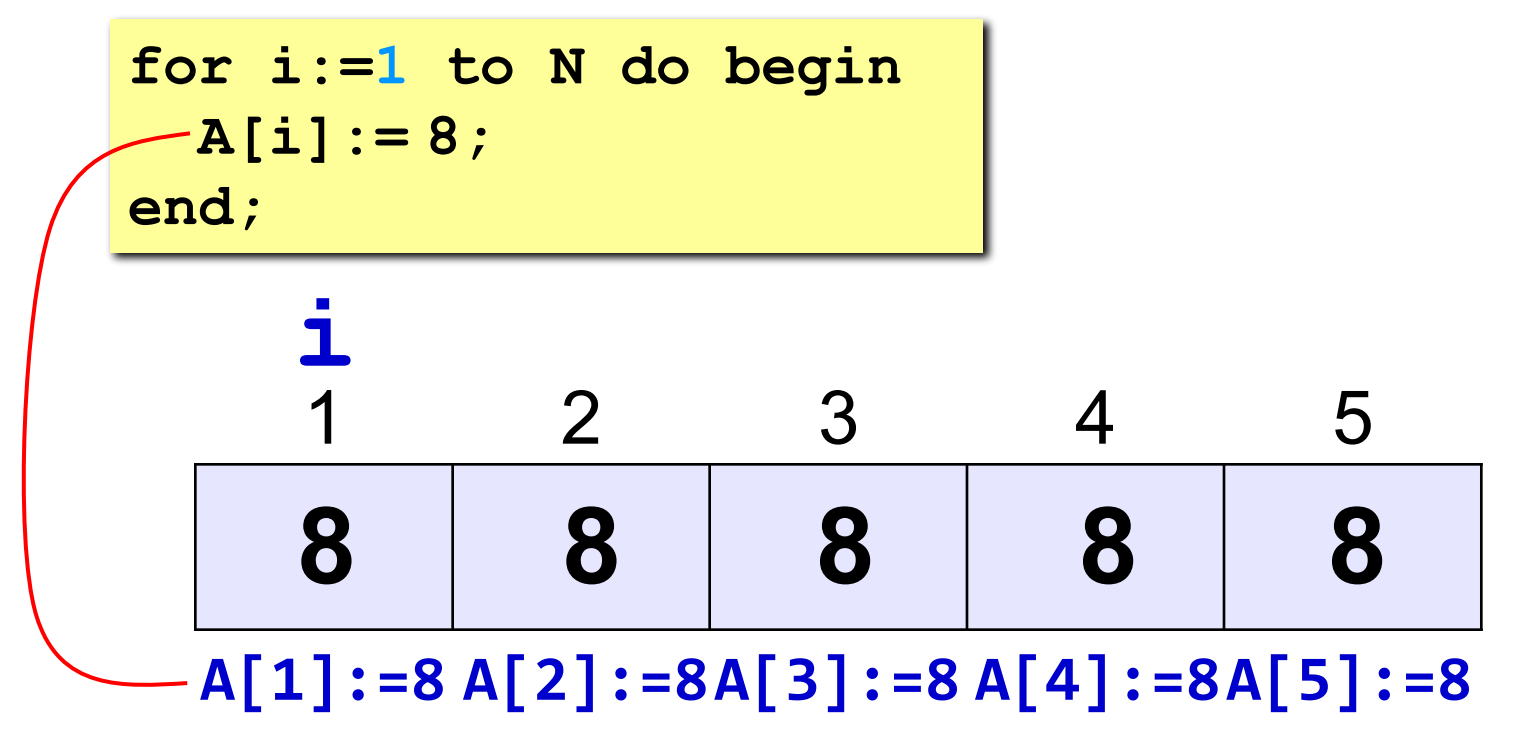

© К. Поляков, 2006-2011

Объявление:

## Заполнение массива

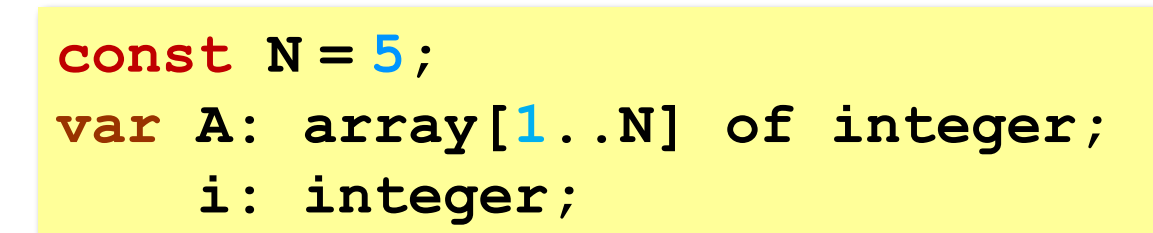

#### Заполнение последовательными числами:

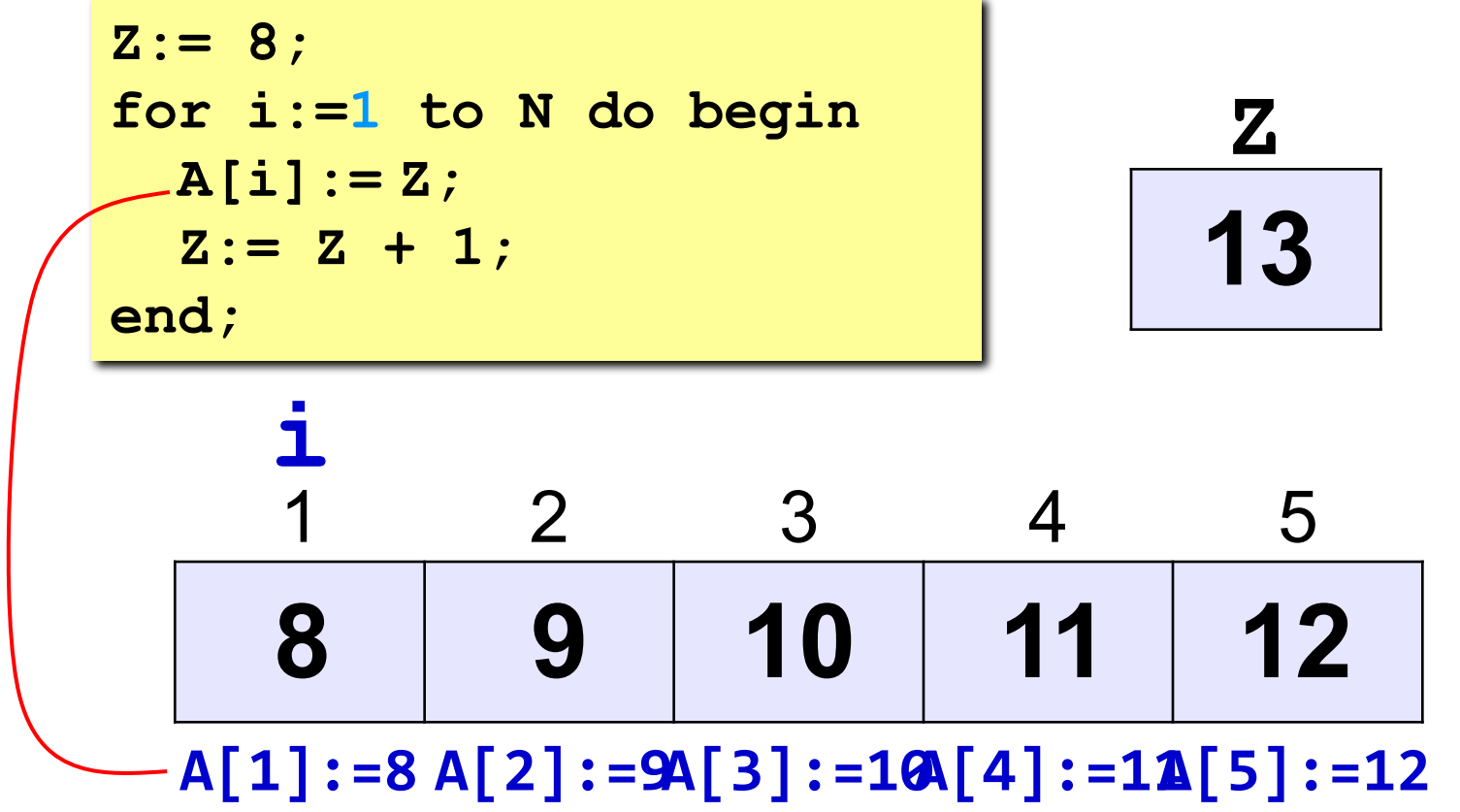

© К. Поляков, 2006-2011

## **Заполнение массива**

#### **Заполнение последовательными числами:**

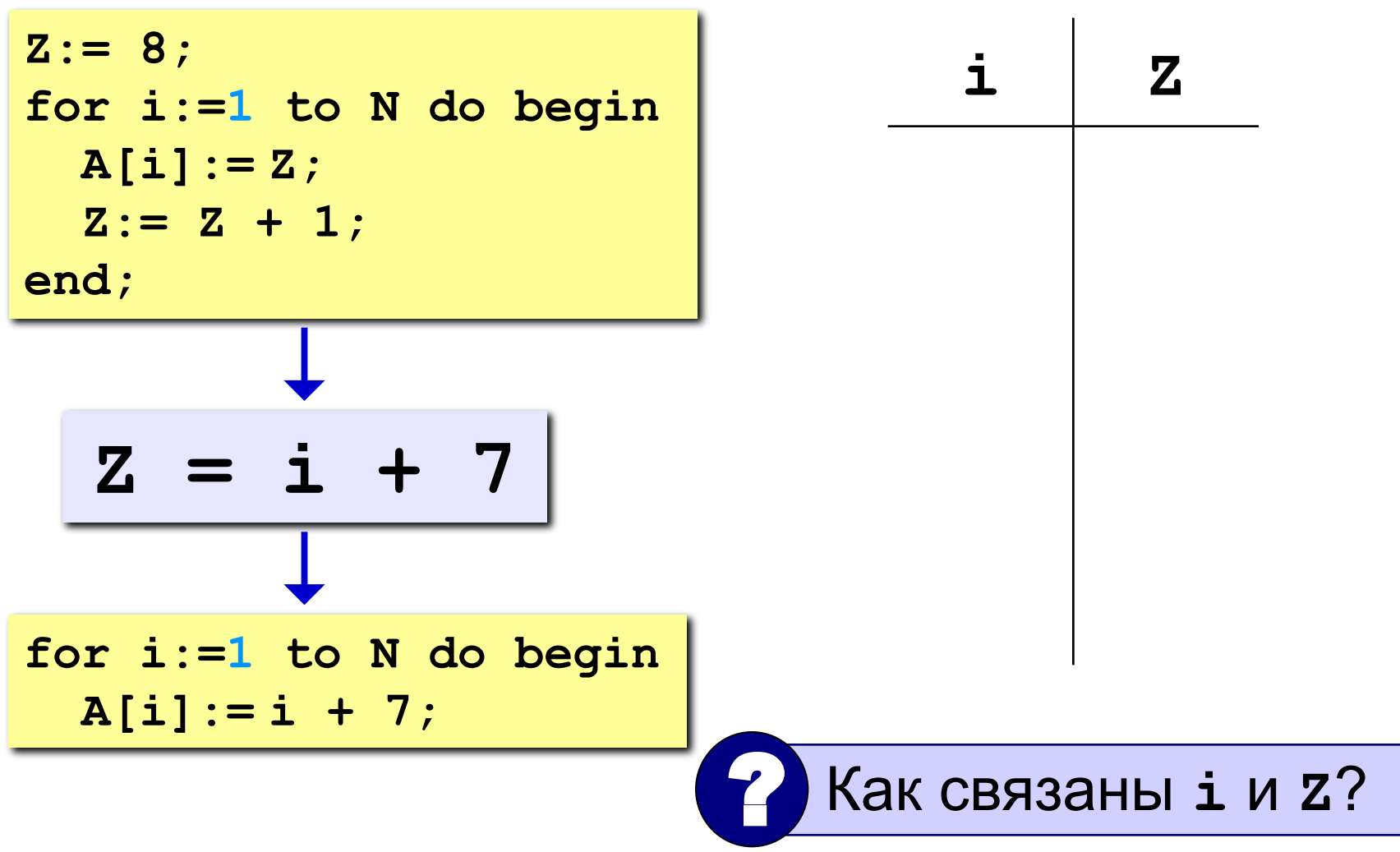

#### **Практикум: заполнение массива**

- 1. Заполните массив A нулями.
	- 2. Заполните массив A первыми N натуральными числами, начиная с 1.

3. Заполните массив A первыми N натуральными числами, начиная с X (ввести X с клавиатуры).

### **Массивы**

#### **Объявление:**

```
Ввод с клавиатуры:
   const N = 5;
   var a: array[1..N] of integer;
        i: integer;
```
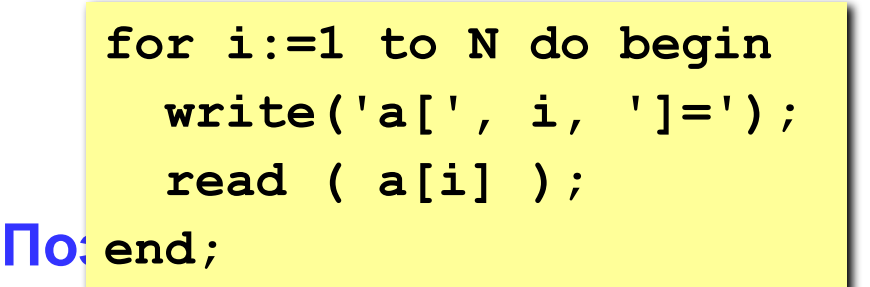

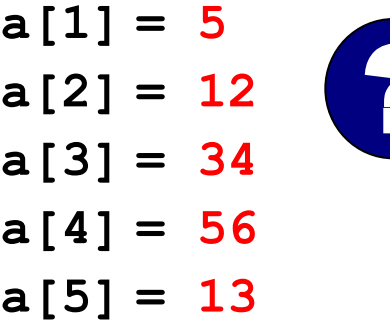

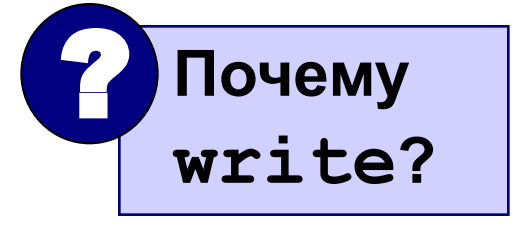

$$
\begin{array}{c}\n\text{Bb} = \text{S} = \text{S} \\
\text{for } i := 1 \text{ to N do } a[i] := a[i] + 1; \\
\end{array}
$$

```
writeln('Массив A:');
for i:=1 to N do 
   write(a[i]:4);
```
**Массив A:**

 **6 13 35 57 14**